# Package 'ggpol'

September 20, 2018

<span id="page-0-0"></span>Title Visualizing Social Science Data with 'ggplot2'

Version 0.0.4

#### Description

A 'ggplot2' extension for implementing parliament charts and several other useful visualizations.

URL <https://github.com/erocoar/ggpol>

License MIT + file LICENSE

Encoding UTF-8

LazyData true

**Depends** ggplot2 ( $>= 2.2.1$ ), R ( $>= 3.4.0$ )

Imports grid, gtable, grDevices, plyr, rlang, dplyr

RoxygenNote 6.0.1

Suggests knitr, rmarkdown

Collate 'facet\_share.R' 'geom\_arcbar.R' 'geom\_bartext.R' 'geom\_boxjitter.R' 'geom\_circle.R' 'geom\_parliament.R' 'geom\_tshighlight.R' 'ggproto-classes.R' 'stat-arcbar.R' 'stat-boxjitter.R' 'stat-circle.R' 'stat-parliament.R' 'utilities.R'

NeedsCompilation no

Author Frederik Tiedemann [aut, cre]

Maintainer Frederik Tiedemann <fj.tiedemann@googlemail.com>

Repository CRAN

Date/Publication 2018-09-20 13:00:03 UTC

# R topics documented:

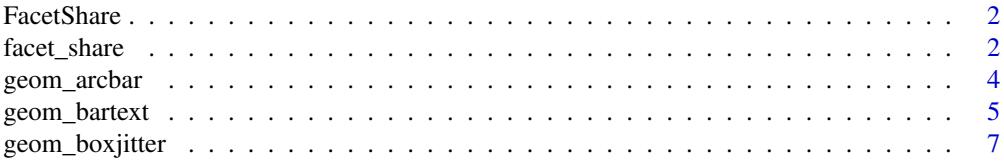

<span id="page-1-0"></span>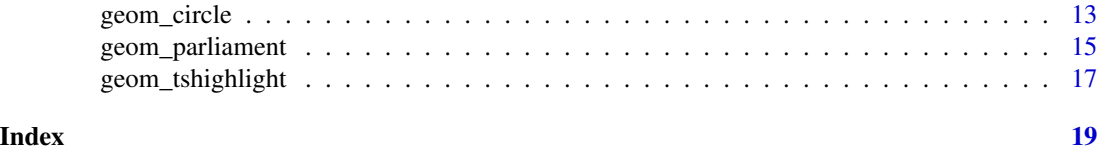

FacetShare *ggplot extensions*

# Description

ggplot extensions

facet\_share *A shared axis for two panels*

# Description

'facet\_share' uses [facet\_wrap()] to build two panels with a shared axis.

# Usage

```
facet_share(facets, scales = "fixed", reverse_num = FALSE, shrink = TRUE,
  labeller = "label_value", as.table = TRUE, switch = NULL, drop = TRUE,
 dir = "h", strip.position = "top")
```
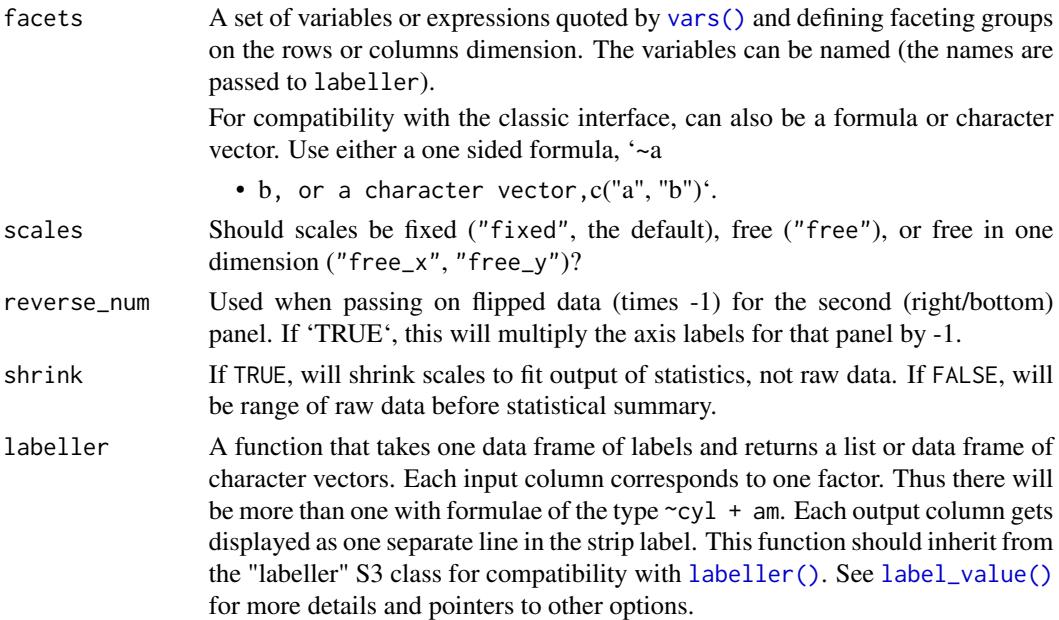

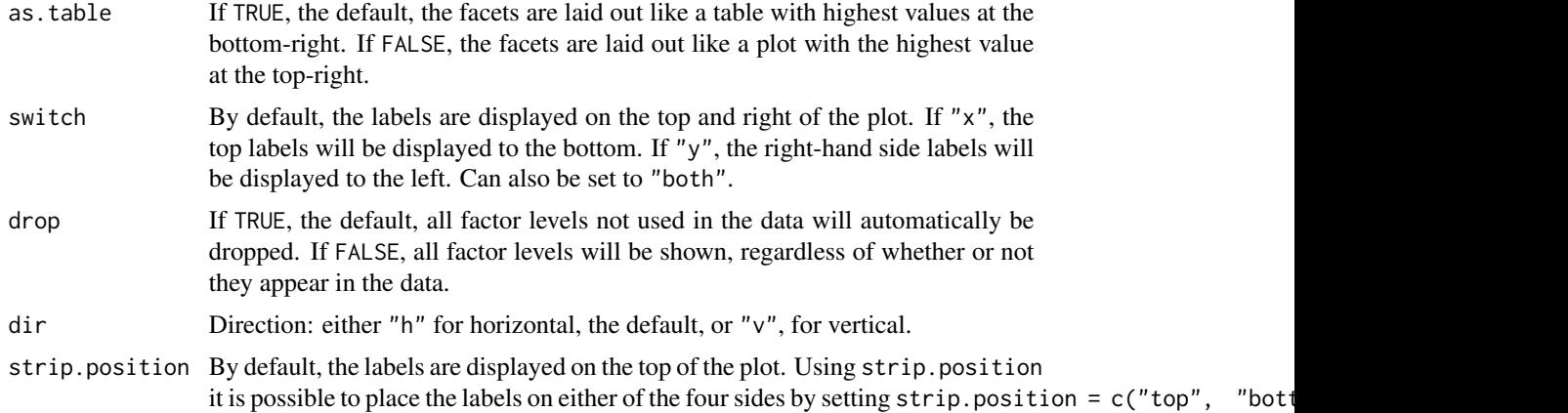

### Examples

```
df <- data.frame(age = sample(1:20, 1000, replace = TRUE),
                  gender = c("M","F"), levels = c("M", "F"))
# Get the count per age and sex
df$count <- 1
df \leq aggregate(count \sim gender + age, data = df, length)
# For the horizontally shared axis, if we want to mirror the axes,
# we have to multiply the first panel by -1, and use coord_flip().
df_h \leftarrow dfdf_h$count = ifelse(df_h$gender == "F", df_h$count * -1, df_h$count)
p \leftarrow \text{ggplot}(df_h, \text{aes}(x = factor(\text{age}), y = count, fill = gender)) +geom\_bar(stat = "identity") +facet_share(~gender, dir = "h", scales = "free", reverse_num = TRUE) +
  coord_flip() +
  \text{labs}(x = \text{"Age", y = \text{"Count"}}) +theme(legend.position = "bottom")
p
# When setting direction to vertical, and if we want to mirror the second panel,
# we must multiply the second factor by -1.
# And levels(factor(gender))[2] is M.
df_v <- df
df_v$count <- ifelse(df_v$gender == "M", df_v$count * -1, df_v$count)
p \leftarrow \text{ggplot(df_v, aes(x = as.factor(age), y = count, fill = gender)) +geom_bar(stat = "identity") +
  facet_share(~gender, dir = "v", reverse_num = TRUE,
               scales = "free", strip.position = "left") +
  labs(x = "Age", y = "Count") +theme(legend.position = "left")
p
```
<span id="page-3-0"></span>

### Description

An arc bar diagram that allows for spacing between the individual arc components and spans 180 degrees.

# Usage

```
geom_arcbar(mapping = NULL, data = NULL, stat = "arcbar",
 position = "identity", n = 360, sep = 0.05, na.rm = FALSE,
  show.legend = NA, inherit.aes = TRUE, ...)
```

```
stat_arcbar(mapping = NULL, data = NULL, geom = "arcbar",
 position = "identity", n = 360, sep = 0.05, na.rm = FALSE,
 show.legend = NA, inherit.aes = TRUE, ...)
```
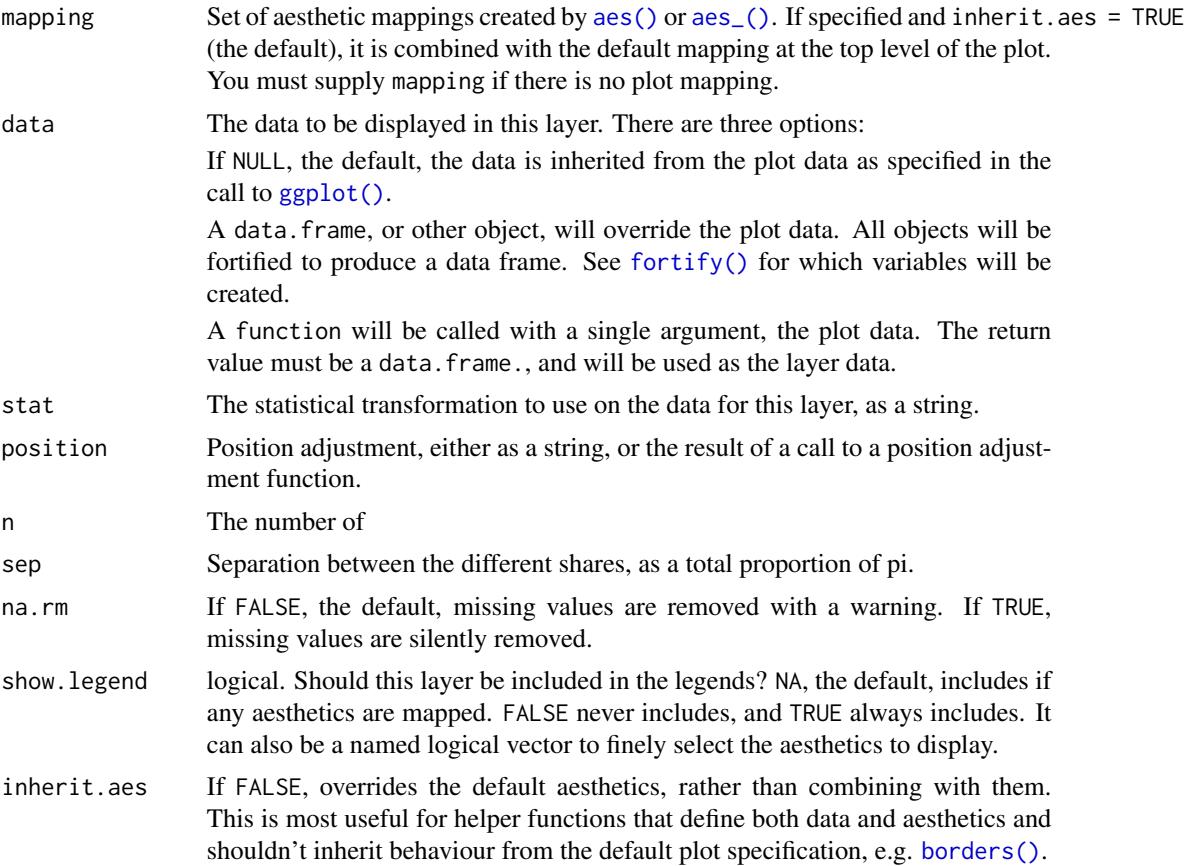

# <span id="page-4-0"></span>geom\_bartext 5

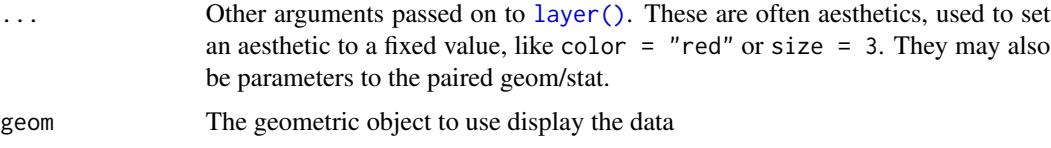

#### Aesthetics

geom\_arcbar understands the following aesthetics (required aesthetics are in bold):

- \*\*shares\*\* - \*\*r0\*\* - inner radius - \*\*r1\*\* - outer radius - color - fill - linetype - alpha

#### Examples

```
bt <- data.frame(
  parties = factor(c("CDU", "CSU", "AfD", "FDP", "SPD",
                     "Linke", "Gruene", "Fraktionslos"),
                   levels = c("CDU", "CSU", "AfD", "FDP", "SPD",
                              "Linke", "Gruene", "Fraktionslos")),
  seats = c(200, 46, 92, 80, 153, 69, 67, 2),
  colors = c("black", "blue", "lightblue", "yellow", "red",
              "purple", "green", "grey"),
  stringsAsFactors = FALSE)
ggplot(bt) +
  geom_arcbar(aes(shares = seats, r0 = 5, r1 = 10, fill = parties)) +
  scale_fill_manual(values = bt$colors) +
  coord_fixed() +
  theme_void()
```
geom\_bartext *Repelling text for GeomBar.*

#### Description

Repelling text for GeomBar.

#### Usage

```
geom_bartext(mapping = NULL, data = NULL, stat = "identity",
 position = "identity", parse = FALSE, nudge_x = 0, nudge_y = 0,
  spacing = 0.003, dir = "v", check_overlap = FALSE, na.rm = FALSE,
  show.legend = NA, inherit.aes = TRUE, ...)
```
#### Arguments

mapping Set of aesthetic mappings created by [aes\(\)](#page-0-0) or [aes\\_\(\)](#page-0-0). If specified and inherit.aes = TRUE (the default), it is combined with the default mapping at the top level of the plot. You must supply mapping if there is no plot mapping.

<span id="page-5-0"></span>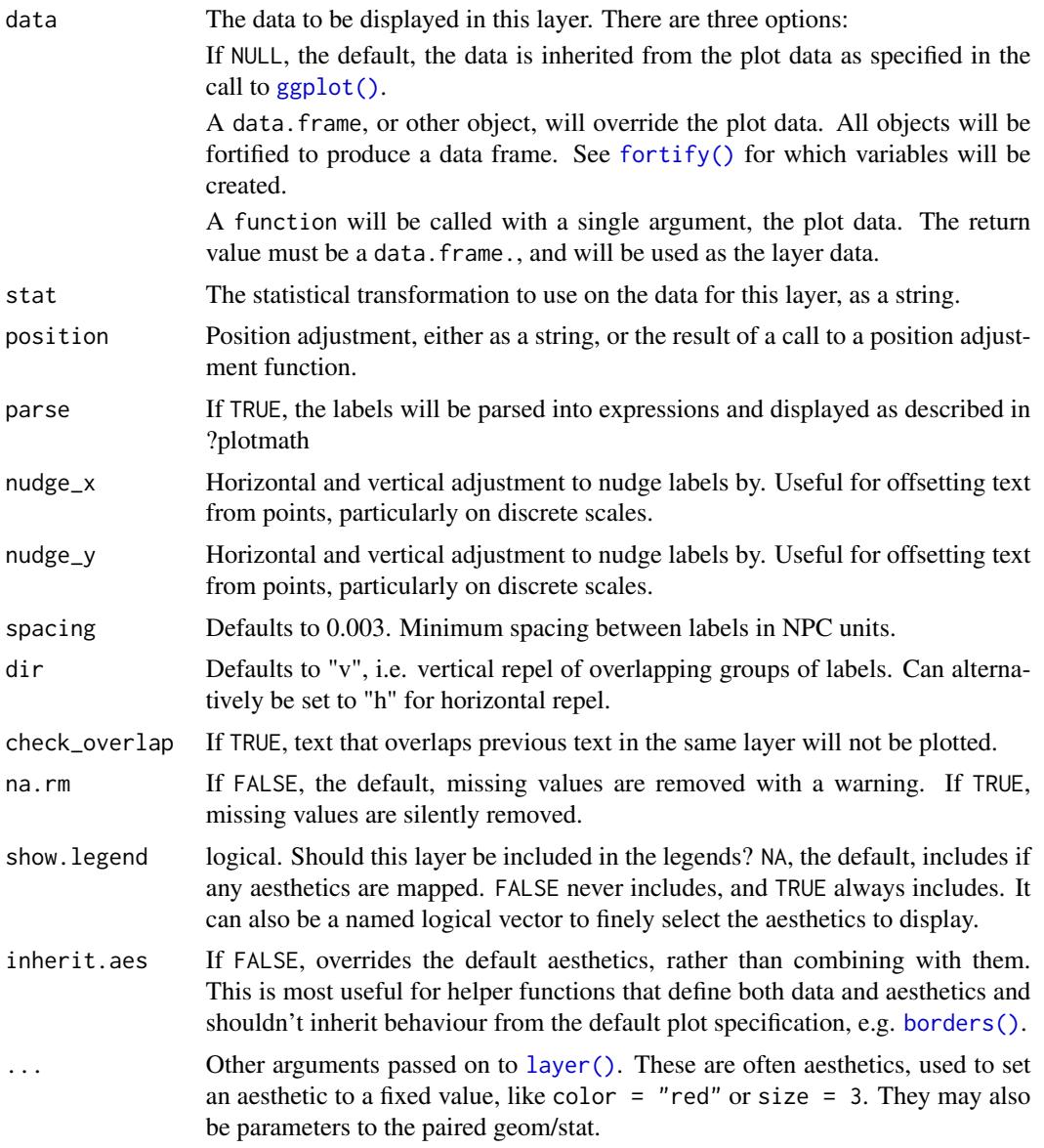

#### Examples

df  $\leq$  data.frame(L = rep(LETTERS[1:2], each = 4),  $l = rep(leters[1:4], 2),$ val = c(96.5, 1, 2, 0.5, 48, 0.7, 0.3, 51))  $ggplot(df, aes(x = L, y = val, fill = 1)) +$ geom\_bar(stat = "identity") + geom\_bartext(aes(label = paste0(val, "%")), position = position\_stack(vjust = 0.5)) + ggtitle("GeomBartext")

<span id="page-6-0"></span>geom\_boxjitter *A hybrid boxplot.*

#### Description

Half boxplot, half scatterplot with customizable jitter.

### Usage

```
geom_boxjitter(mapping = NULL, data = NULL, stat = "BoxJitter",
  position = "dodge", ..., outlier.colour = NULL, outlier.color = NULL,
  outlier.fill = NULL, outlier.shape = 19, outlier.size = 1.5,
  outlier.stroke = 0.5, outlier.alpha = NULL, outlier.intersect = FALSE,
  jitter.colour = NULL, jitter.color = NULL, jitter.fill = NULL,
  jitter.shape = 19, jitter.size = 1.5, jitter.stroke = 0.5,
  jitter.alpha = NULL, jitter.width = NULL, jitter.height = NULL,
  jitter.seed = NULL, boxplot.expand = FALSE, notch = FALSE,
  notchwidth = 0.5, varwidth = FALSE, errorbar.draw = FALSE,
  errorbar.length = 0.5, na.rm = FALSE, show.legend = NA,
  inherit.aes = TRUE)
```
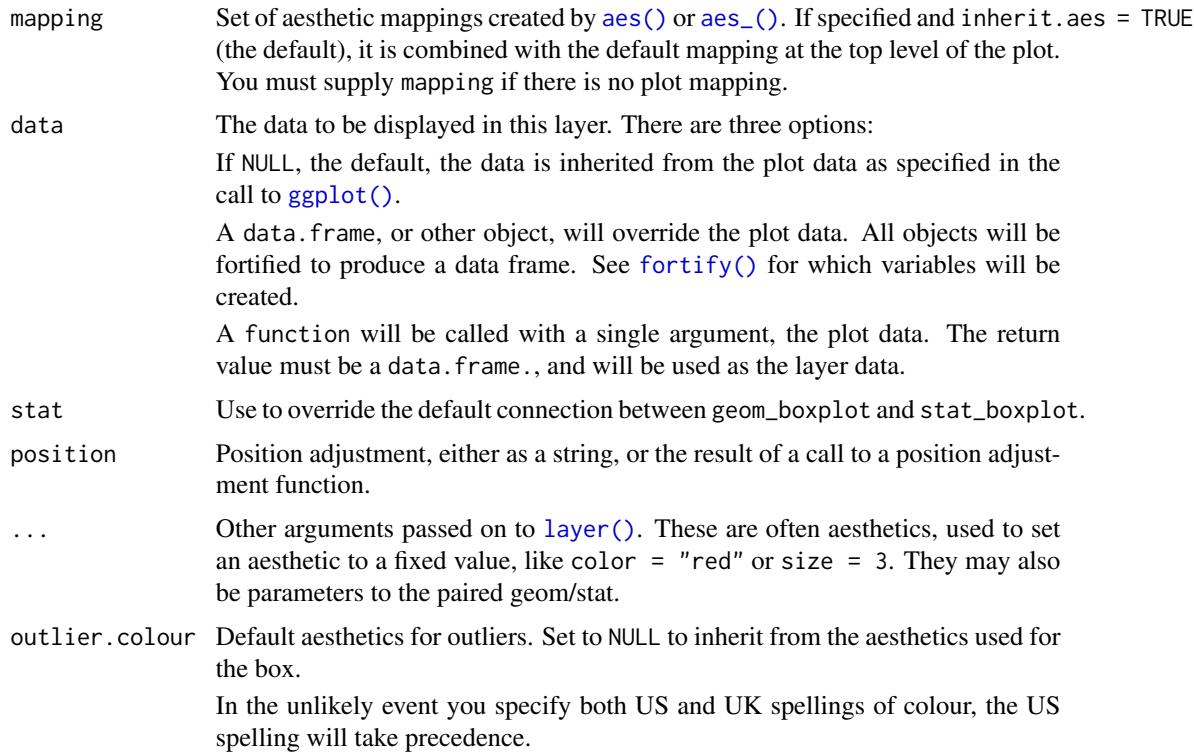

Sometimes it can be useful to hide the outliers, for example when overlaying the raw data points on top of the boxplot. Hiding the outliers can be achieved by setting outlier.shape = NA. Importantly, this does not remove the outliers, it only hides them, so the range calculated for the y-axis will be the same with outliers shown and outliers hidden.

outlier.color Default aesthetics for outliers. Set to NULL to inherit from the aesthetics used for the box.

> In the unlikely event you specify both US and UK spellings of colour, the US spelling will take precedence.

> Sometimes it can be useful to hide the outliers, for example when overlaying the raw data points on top of the boxplot. Hiding the outliers can be achieved by setting outlier. shape = NA. Importantly, this does not remove the outliers, it only hides them, so the range calculated for the y-axis will be the same with outliers shown and outliers hidden.

outlier.fill Default aesthetics for outliers. Set to NULL to inherit from the aesthetics used for the box.

> In the unlikely event you specify both US and UK spellings of colour, the US spelling will take precedence.

> Sometimes it can be useful to hide the outliers, for example when overlaying the raw data points on top of the boxplot. Hiding the outliers can be achieved by setting outlier.shape = NA. Importantly, this does not remove the outliers, it only hides them, so the range calculated for the y-axis will be the same with outliers shown and outliers hidden.

outlier.shape Default aesthetics for outliers. Set to NULL to inherit from the aesthetics used for the box.

> In the unlikely event you specify both US and UK spellings of colour, the US spelling will take precedence.

> Sometimes it can be useful to hide the outliers, for example when overlaying the raw data points on top of the boxplot. Hiding the outliers can be achieved by setting outlier.shape = NA. Importantly, this does not remove the outliers, it only hides them, so the range calculated for the y-axis will be the same with outliers shown and outliers hidden.

outlier.size Default aesthetics for outliers. Set to NULL to inherit from the aesthetics used for the box.

> In the unlikely event you specify both US and UK spellings of colour, the US spelling will take precedence.

> Sometimes it can be useful to hide the outliers, for example when overlaying the raw data points on top of the boxplot. Hiding the outliers can be achieved by setting outlier.shape = NA. Importantly, this does not remove the outliers, it only hides them, so the range calculated for the y-axis will be the same with outliers shown and outliers hidden.

outlier.stroke Default aesthetics for outliers. Set to NULL to inherit from the aesthetics used for the box.

> In the unlikely event you specify both US and UK spellings of colour, the US spelling will take precedence.

<span id="page-8-0"></span>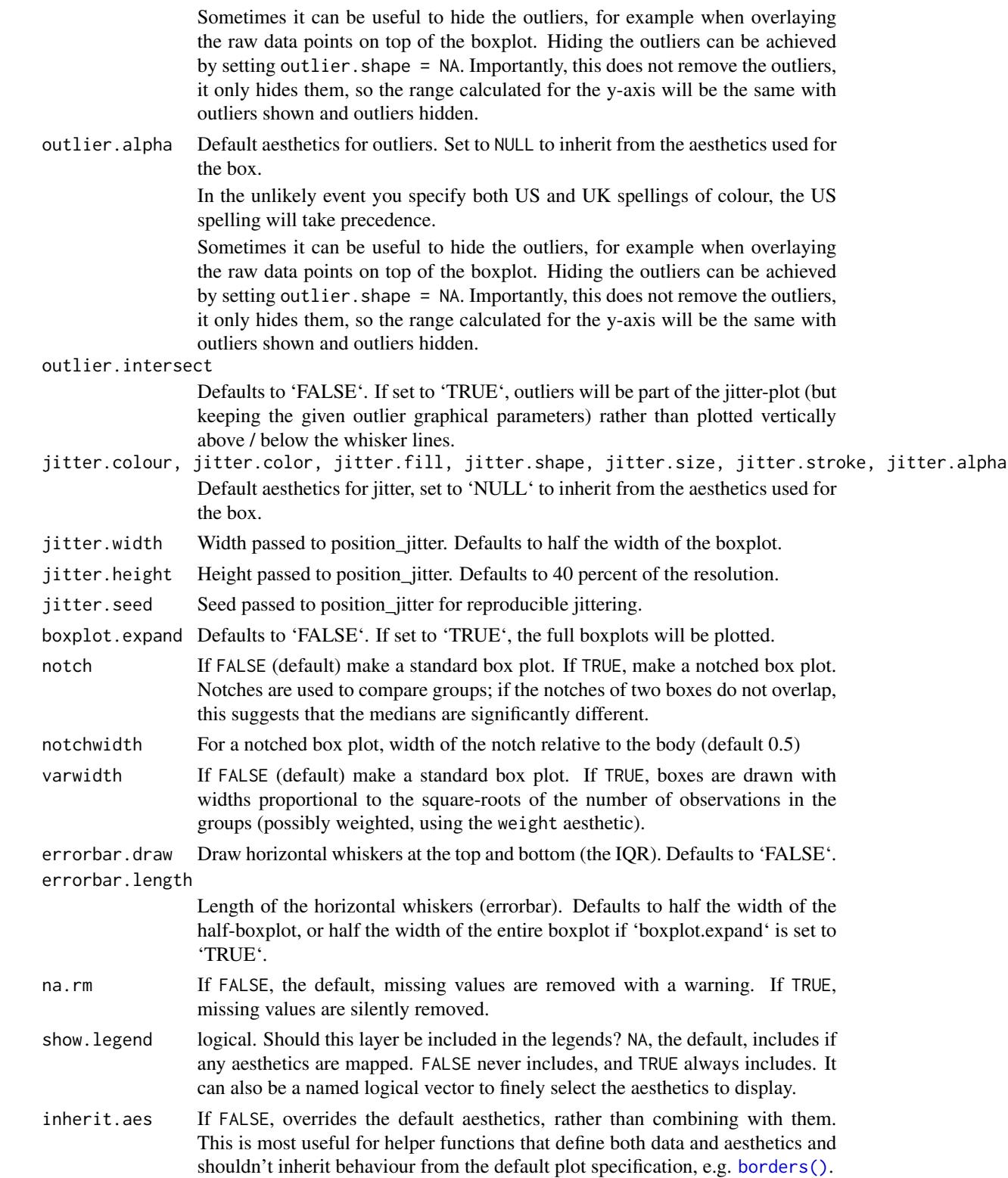

#### Examples

```
set.seed(221)
df \le data.frame(score = rgamma(150, 4, 1),
                 gender = sample(c("M", "F"), 150, replace = TRUE),genotype = factor(sample(1:3, 150, replace = TRUE)))
ggplot(df) + geom_boxjitter(aes(x = gender, y = score, fill = genotype),jitter.shape = 21, jitter.color = NA,
                            jitter.height = 0, jitter.width = 0.04,
                            outlier.color = NA, errorbar.draw = TRUE) +
  scale_fill_manual(values = c("#CF3721", "#31A9B8", "#258039")) +
  theme_minimal()
```
geom\_circle *Circles with pre-defined radii.*

#### Description

Similar to '[geom\_point()]', but allows for full control of the size.

#### Usage

```
geom_circle(mapping = NULL, data = NULL, stat = "circle",
 position = "identity", n = 360, na.rm = FALSE, show.legend = NA,
  inherit.aes = TRUE, ...stat_circle(mapping = NULL, data = NULL, geom = "circle",
 position = "identity", n = 360, na.rm = FALSE, show.legend = NA,
  inherit.aes = TRUE, ...
```
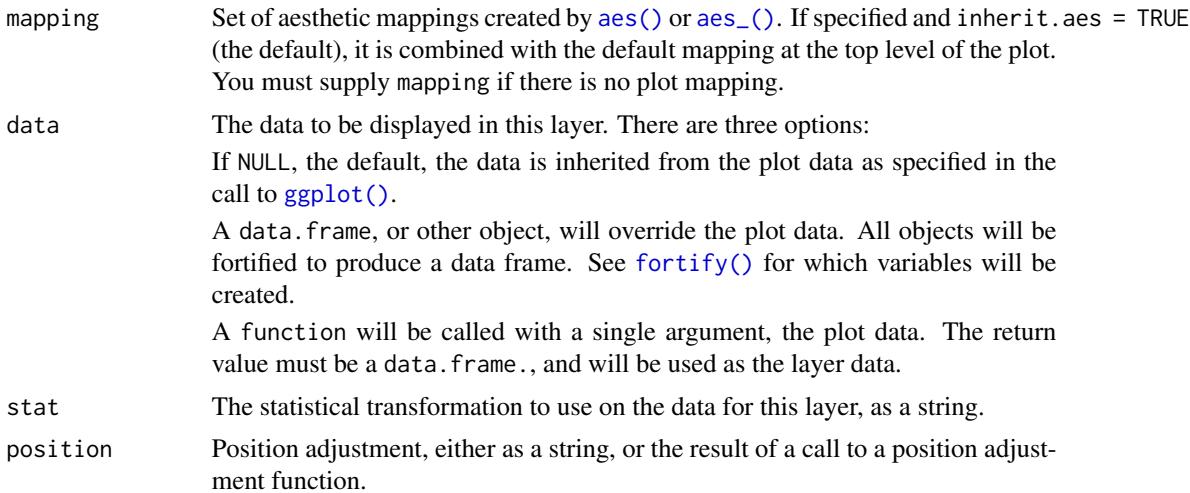

<span id="page-9-0"></span>

<span id="page-10-0"></span>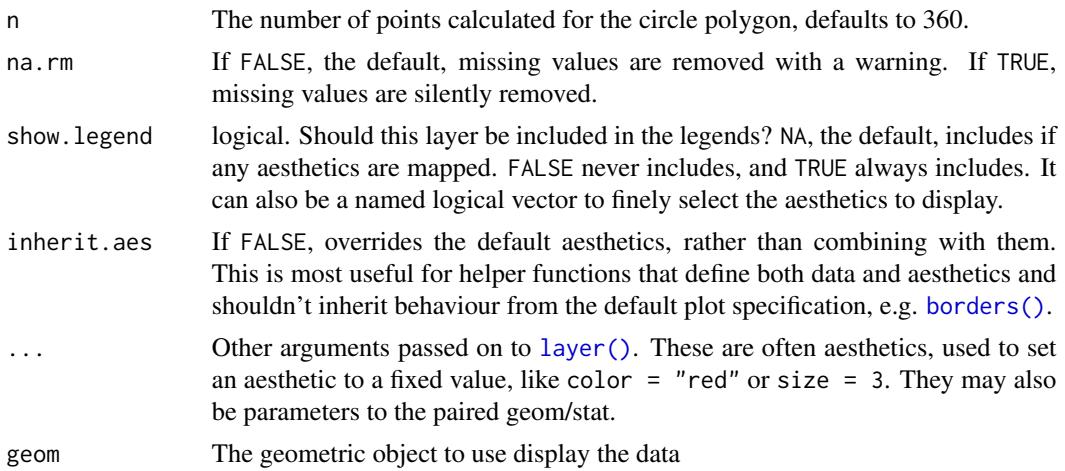

#### **Aesthetics**

geom\_circle understands the following aesthetics (required aesthetics are in bold):

- \*\*x\*\* - x-coordinate of center - \*\*y\*\* - y-coordinate of center - \*\*r\*\* - radius - color - fill linetype - alpha

#### Examples

```
set.seed(22189)
df <- data.frame(x = sample(1:10, 3), y = sample(1:10, 3),
                 r = sample(3:4, 3, replace = TRUE))ggplot(df) + geom\_circle(aes(x = x, y = y, r = r, fill = gl(3, 1))) +coord_fixed()
```
geom\_parliament *Create a Parliament Diagram*

### **Description**

Draws a parliament diagram based on parties' member counts, where each point in the arc represents a single member of parliament. Parties are plotted right-to-left.

#### Usage

```
geom_parliament(mapping = NULL, data = NULL, stat = "parliament",
 position = "identity", r0 = 1.5, r1 = 3, n = 360, na.rm = FALSE,
 show.legend = NA, inherit.aes = TRUE, ...)
stat_parliament(mapping = NULL, data = NULL, geom = "parliament",
 position = "identity", r0 = 1.5, r1 = 3, n = 360, na.rm = FALSE,
  show.legend = NA, inherit.aes = TRUE, ...)
```
# <span id="page-11-0"></span>Arguments

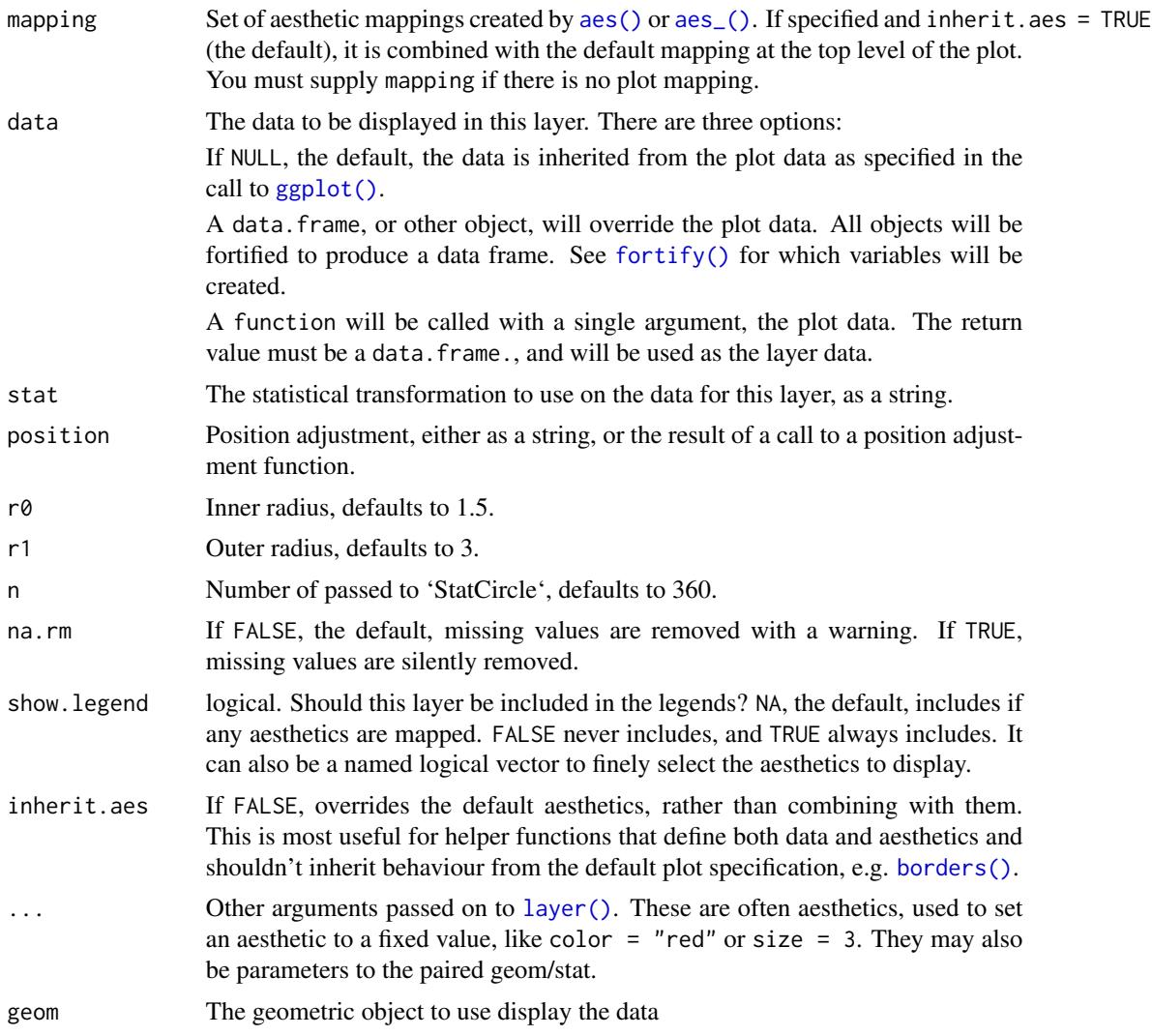

# Aesthetics

geom\_parliament understands the following aesthetics (required aesthetics are in bold): - \*\*seats\*\* - number of seats of the parties - fill - color - linetype - alpha

# Computed variables

x,y coordinates of individual MPs

# Examples

```
bt <- data.frame(
  parties = factor(c("CDU", "CSU", "AfD", "FDP", "SPD",
                     "Linke", "Gruene", "Fraktionslos"),
```
# <span id="page-12-0"></span>geom\_tshighlight 13

```
levels = c("CDU", "CSU", "AFD", "FDP", "SPD","Linke", "Gruene", "Fraktionslos")),
 seats = c(200, 46, 92, 80, 153, 69, 67, 2),
  colors = c("black", "blue", "lightblue", "yellow",
              "red","purple", "green", "grey"),
 stringsAsFactors = FALSE)
ggplot(bt) +
 geom_parliament(aes(seats = seats, fill = parties), color = "black") +
 scale_fill_manual(values = bt$colors, labels = bt$parties) +
 coord_fixed() +
 theme_void()
```
geom\_tshighlight *Timeseries highlighting*

#### Description

This is a version of [ggplot2::geom\_rect()] that defaults to spanning the entirety of the y-axis.

#### Usage

```
geom_tshighlight(mapping = NULL, data = NULL, stat = "identity",
  position = "identity", ..., na.rm = FALSE, show.legend = NA,
  inherit.aes = TRUE)
```
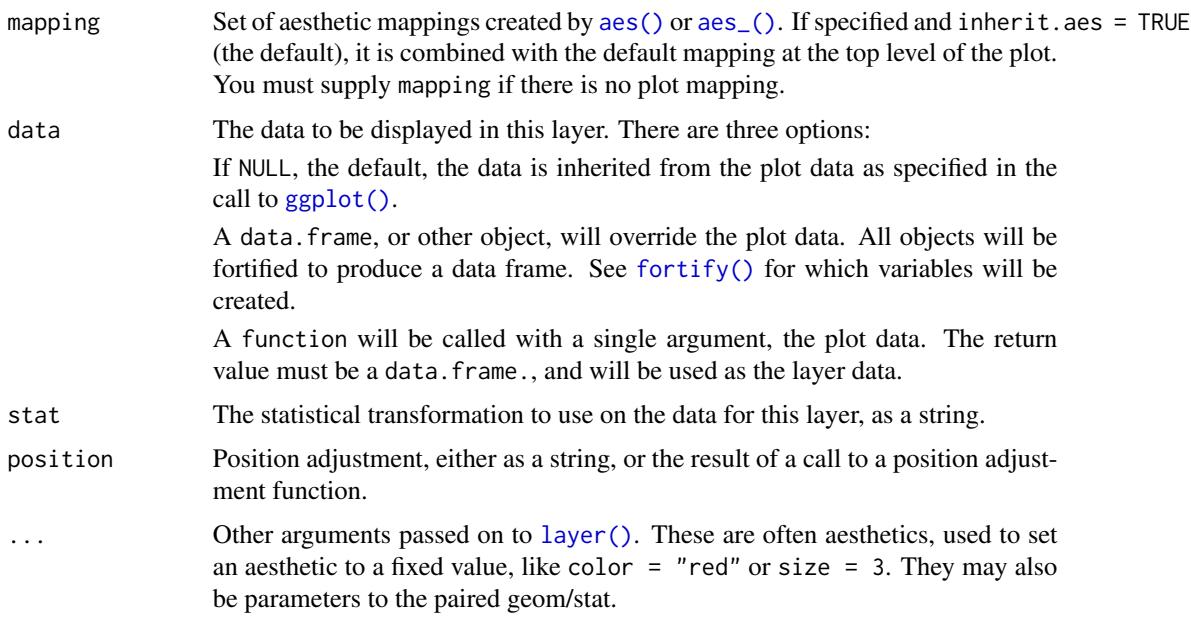

<span id="page-13-0"></span>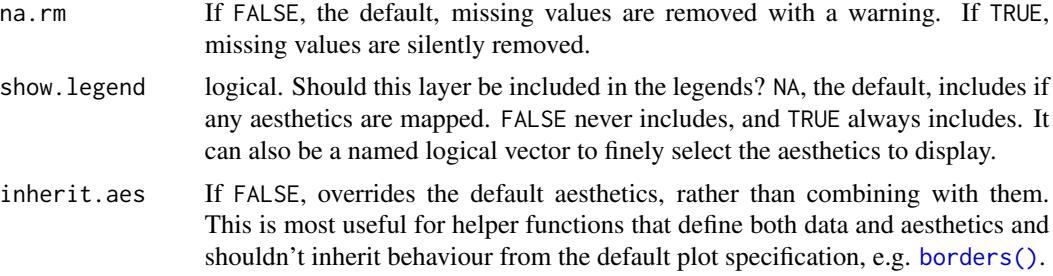

# Aesthetics

geom\_tshighlight understands the following aesthetics (required aesthetics are in bold): - \*\*xmin\*\* - \*\*xmax\*\* - fill - color

# Examples

```
ggplot(economics, aes(x = date, y = unempty)) +geom_line() +
 geom_tshighlight(aes(xmin = as.Date("01/01/1990", format = "%d/%m/%Y"),
                      xmax = as.Date("01/01/2000", format = "%d/%m/%Y")),
                  alpha = 0.01)
```
# <span id="page-14-0"></span>Index

∗Topic datasets FacetShare, [2](#page-1-0) aes(), *[4,](#page-3-0) [5](#page-4-0)*, *[7](#page-6-0)*, *[10](#page-9-0)*, *[12,](#page-11-0) [13](#page-12-0)* aes\_(), *[4,](#page-3-0) [5](#page-4-0)*, *[7](#page-6-0)*, *[10](#page-9-0)*, *[12,](#page-11-0) [13](#page-12-0)* borders(), *[4](#page-3-0)*, *[6](#page-5-0)*, *[9](#page-8-0)*, *[11,](#page-10-0) [12](#page-11-0)*, *[14](#page-13-0)* facet\_share, [2](#page-1-0) FacetShare, [2](#page-1-0) fortify(), *[4](#page-3-0)*, *[6,](#page-5-0) [7](#page-6-0)*, *[10](#page-9-0)*, *[12,](#page-11-0) [13](#page-12-0)* geom\_arcbar, [4](#page-3-0) geom\_bartext, [5](#page-4-0) geom\_boxjitter, [7](#page-6-0) geom\_circle, [10](#page-9-0) geom\_parliament, [11](#page-10-0) geom\_tshighlight, [13](#page-12-0) GeomArcbar *(*FacetShare*)*, [2](#page-1-0) GeomBartext *(*FacetShare*)*, [2](#page-1-0) GeomBoxJitter *(*FacetShare*)*, [2](#page-1-0) GeomCircle *(*FacetShare*)*, [2](#page-1-0) GeomParliament *(*FacetShare*)*, [2](#page-1-0) GeomTshighlight *(*FacetShare*)*, [2](#page-1-0) ggplot(), *[4](#page-3-0)*, *[6,](#page-5-0) [7](#page-6-0)*, *[10](#page-9-0)*, *[12,](#page-11-0) [13](#page-12-0)* ggpol-extensions *(*FacetShare*)*, [2](#page-1-0) label\_value(), *[2](#page-1-0)* labeller(), *[2](#page-1-0)* layer(), *[5](#page-4-0)[–7](#page-6-0)*, *[11](#page-10-0)[–13](#page-12-0)* stat\_arcbar *(*geom\_arcbar*)*, [4](#page-3-0) stat\_circle *(*geom\_circle*)*, [10](#page-9-0) stat\_parliament *(*geom\_parliament*)*, [11](#page-10-0) StatArcbar *(*FacetShare*)*, [2](#page-1-0) StatBoxJitter *(*FacetShare*)*, [2](#page-1-0)

vars(), *[2](#page-1-0)*

StatCircle *(*FacetShare*)*, [2](#page-1-0) StatParliament *(*FacetShare*)*, [2](#page-1-0)